## **Introduction to Microsoft Project**

### Training course outline

Microsoft Project is the de facto standard project management tool, providing everything you need to develop plans, assign resources to tasks, track progress, manage budgets and analyse workloads.

Introduction to Microsoft Project training teaches you the key techniques you need to begin using the application in earnest.

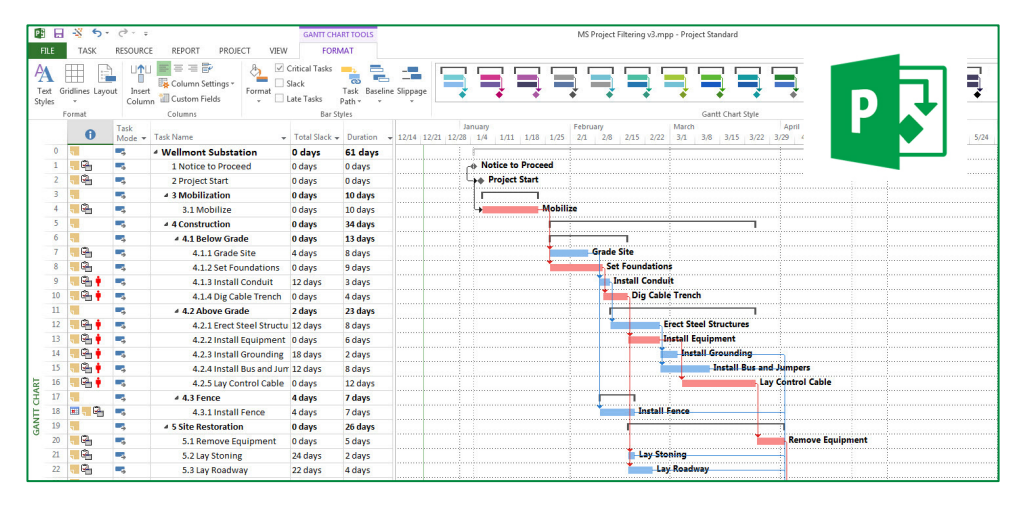

#### Course summary

This introductory-level course provides a thorough grounding in Microsoft Project. Sessions include:

- Entering the task list
- Entering and assigning resources
- Working with reports
- Working with tasks, resources and costs
- Balancing your project
- Updating and checking project progress

#### Duration

Two days.

#### Who should attend?

Anybody who needs to use Microsoft Project in their day-to-day work.

#### In-class or live online

You can attend this course in-person at any of our centres, or participate online from your place of work or home.

To read about our approach to online training, see [armada.co.uk/live-online-training.](https://www.armada.co.uk/live-online-training/)

#### General information

Courses are hosted by highly experienced trainers who are subject matters experts.

Introduction to Microsoft Project training is arranged on-request, i.e. one-to-one training or a 'closed course' for your group. This means that the training can be:

- Provided when it suits you.
- Adapted to reflect your work.

Whilst attending training at our centres, delegates have the use of a computer running licensed Microsoft Project to practice the techniques taught.

Course fees can be paid by card or bank transfer. We accept purchase orders from UK registered companies and public sector organisations.

If you're self-funding your training, you can pay in staged payments, interest-free, over 12 months.

#### Course materials and certificate Delegates receive:

- Comprehensive training course materials.
- An e-certificate confirming successful completion of an Introduction to Microsoft Project course.

#### Method of delivery

Training is designed for the busy professional, being short and intensive and combining lecture and demonstration. Practical exercises carried out under guidance help delegates to learn the techniques taught.

Delegates have ample opportunity to discuss specific requirements with the trainer.

#### After course support

Following Introduction to Microsoft Project training, you're entitled to 30 days' email support from your trainer.

#### Further information

For further details, see [armada.co.uk/course/microsoft-project](https://www.armada.co.uk/course/microsoft-project-training/)[training.](https://www.armada.co.uk/course/microsoft-project-training/) For a quote and details of our availability, please contact us.

#### Course syllabus

See over.

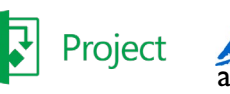

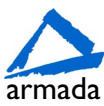

# Course syllabus

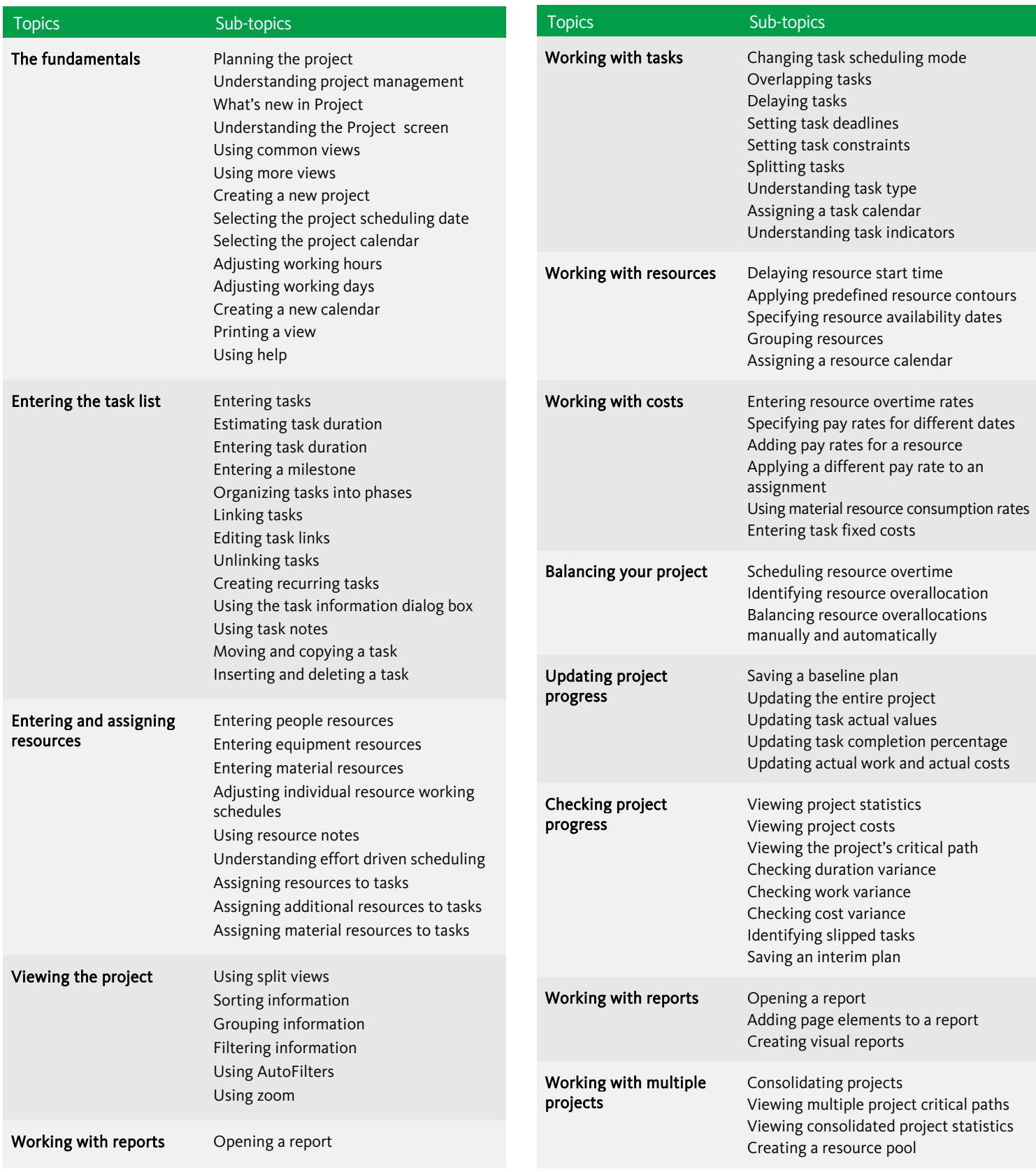

Birmingham/Bromsgrove: 01527 834783 Bristol: 0117 3637951 Milton Keynes: 01908 597084 Reading: 0118 3042798 Sheffield: 0114 3492645 Armada Training Solutions Ltd. E: training @armada.co.uk W: www.armada.co.uk armada Training Solutions Ltd. E[: training@armada.co.uk](mailto:training@armada.co.uk) W: [www.armada.co.uk](http://www.armada.co.uk/)

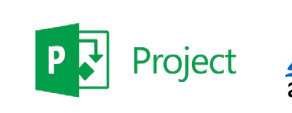

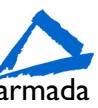